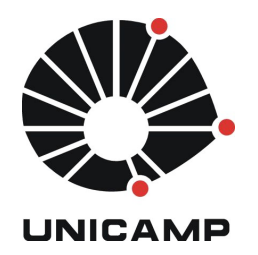

**UNICAMP** Universidade Estadual de Campinas

**FEEC** Faculdade de Engenharia Elétrica e de Computação

**Aluno:** Mateus Neves Barreto **R.A.:** 142358 **Disciplina:** IA006 **Professor:** Ricardo R. Gudwin

## **Relatório – Aula 3**

# **1 Atividade 1**

A seguir são apresentados os "*prints*" da criação da criatuta com a regra "move-to-food".

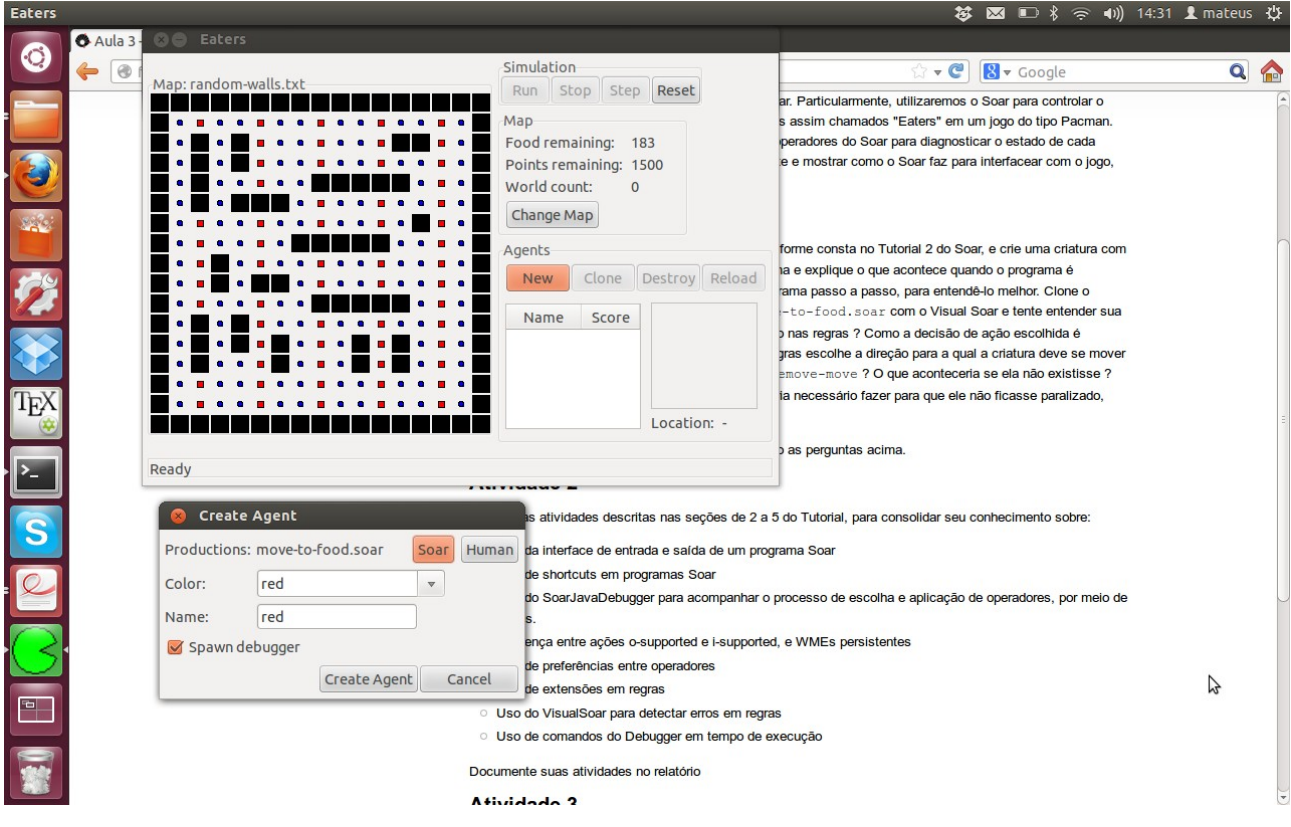

Figura 1 – Criando agente "move-to-food".

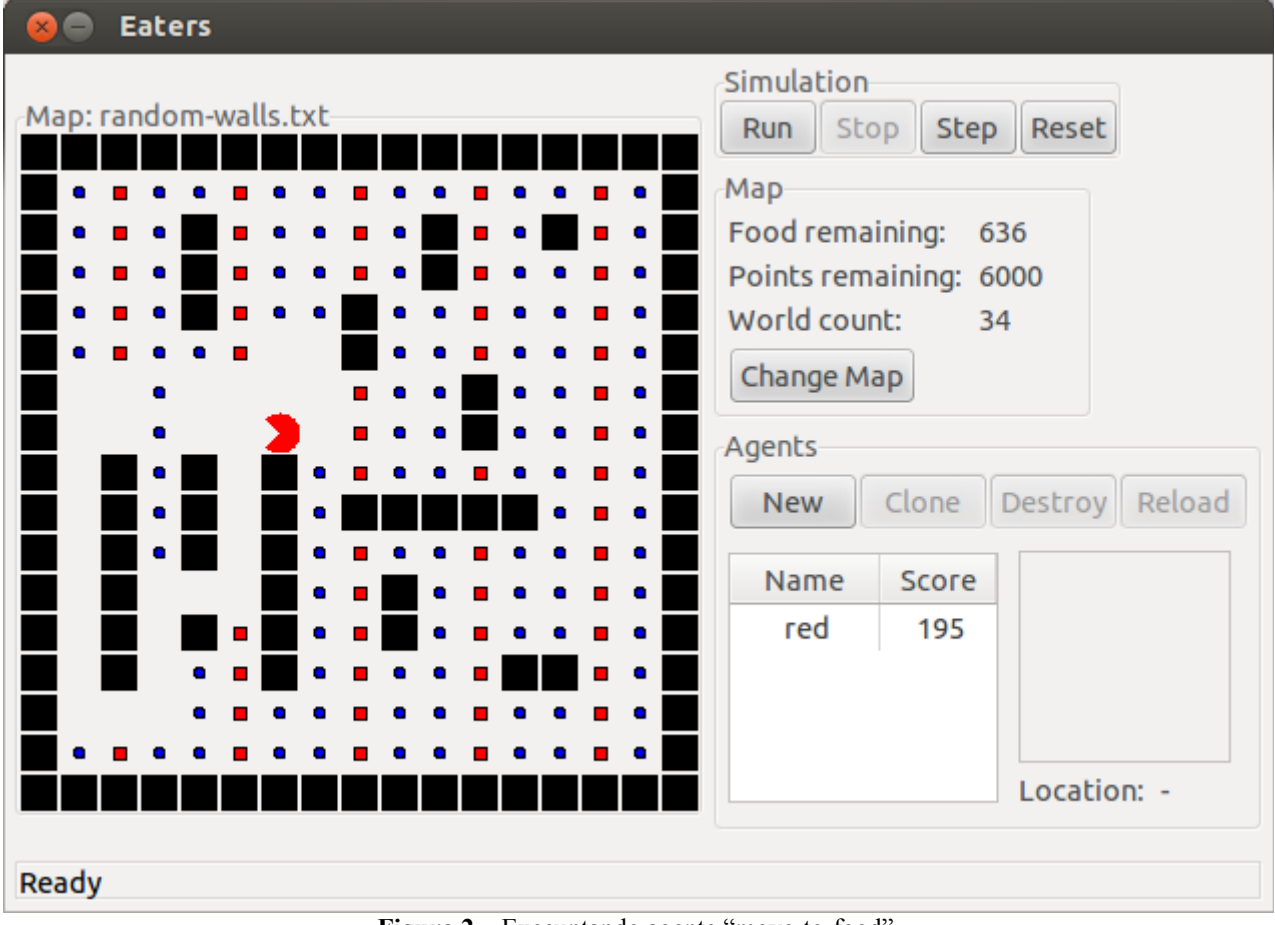

**Figura 2** – Execuntando agente "move-to-food".

Pode-se observar na Figura 2, que o agente está cercado de espaços sem "comida". Este estado gerado, impossibilita a escolha de uma regra para as regras propostas no arquivo "move-tofood.soar", com isso o agente fica estagnado em sua posição não conseguindo mais buscar "comida".

As regras presentes no arquivo "move-to-food.soar" apenas consideram a criação de propostas se o agente possuir uma "comida comum" ou uma "comida de bônus" em sua vizinhança. A direção que o agente deve tomar caso exista a comida é escolhida randomicamente, devido ao operador ser seguido pelo sinal de igualdade "=". Por exemplo, na existência de apenas uma comida na vizinhança, o agente tomará a direção desta comida, porém na existência de duas ou mais comidas na vizinhança, a direção que o agente tomará será randômica presente nas direções das comidas vizinhas.

A função da regra "apply\*move-to-food\*remove-move" é remover o operador da memória de trabalho que já foi "executado". Aparentemente a remoção desta regra não causa efeito direto na execução do agente, porém é certo que sua memória de trabalho tenderá a crescer de acordo com o tempo de execução, diferente da execução do agente com esta regra presente.

A estratégia para que o agente não fique paralisado após um tempo e a inserção do "estado empty" na regra de proposição, considerando-o com uma preferência menor de escolha. Isso evitaria que o agente estagnasse após um tempo.

### **2 Atividade 2**

### **2.1 move-to-north**

A Figura 3 apresenta o código soar para a criação das regras que o agente se move apenas na direção norte. Todas as proposições e aplicações das ações para os agentes estão sendo realizadas via escrita e leitura na memória de trabalho, pelos comandos de estados de io.imput e io.output, entrada e saída respectivamente.

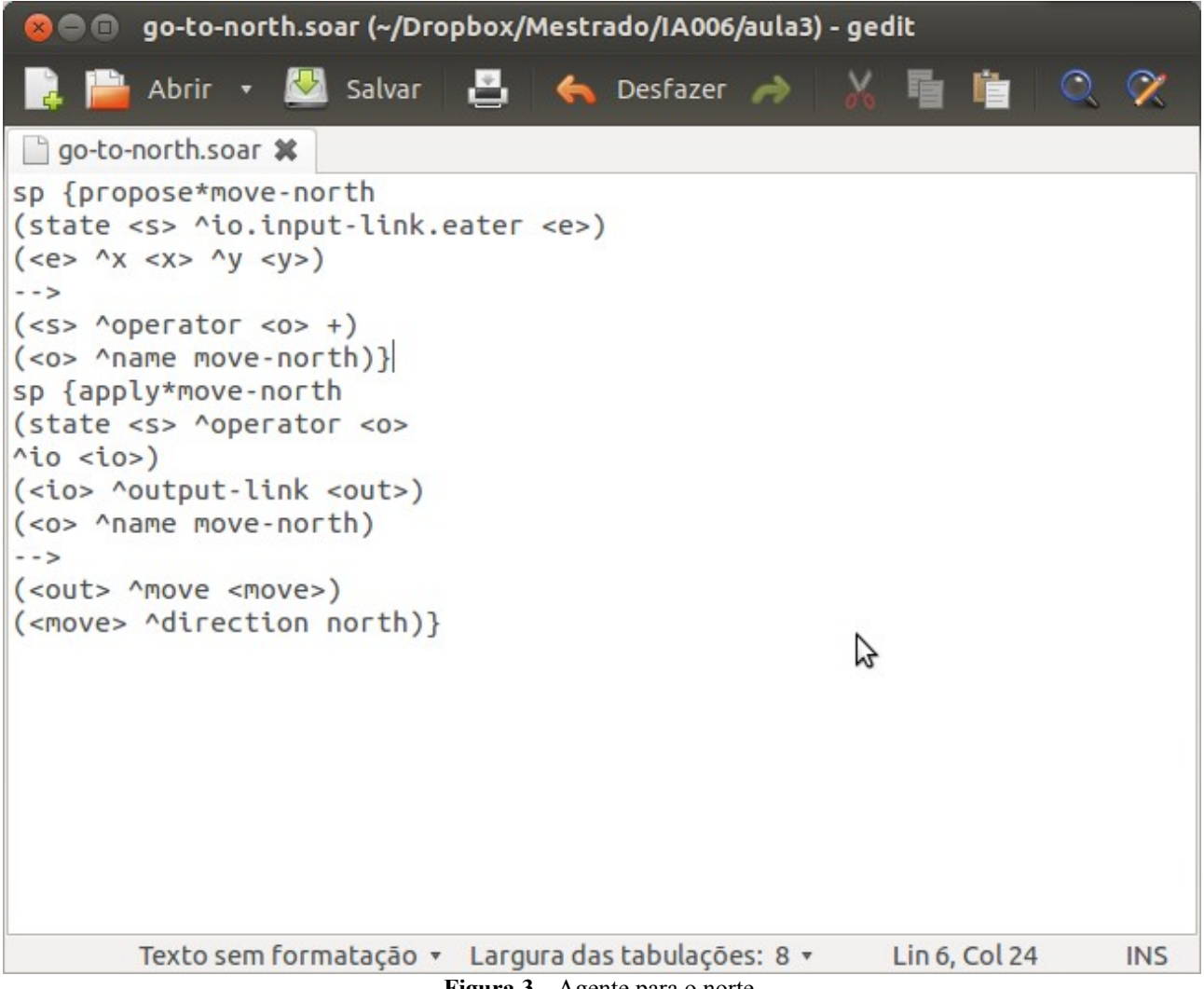

**Figura 3** – Agente para o norte.

A Figura 4 apresenta a analise da execução do código apresentado na Figura 3 até a execução da **regra remove-move.**<br>Soar Debugger in Java - remote blue

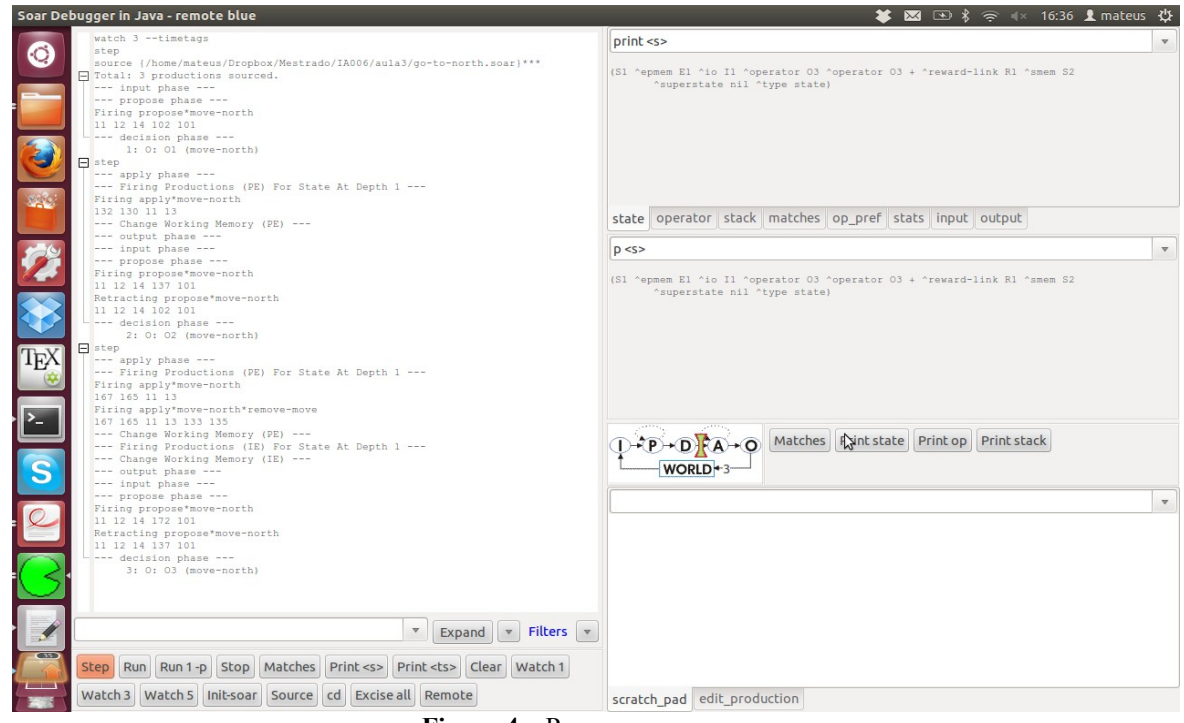

**Figura 4** – Regra remove-move.

As Figuras 5 e 6 apresentam a utilização do break pointer no canto inferior direito.

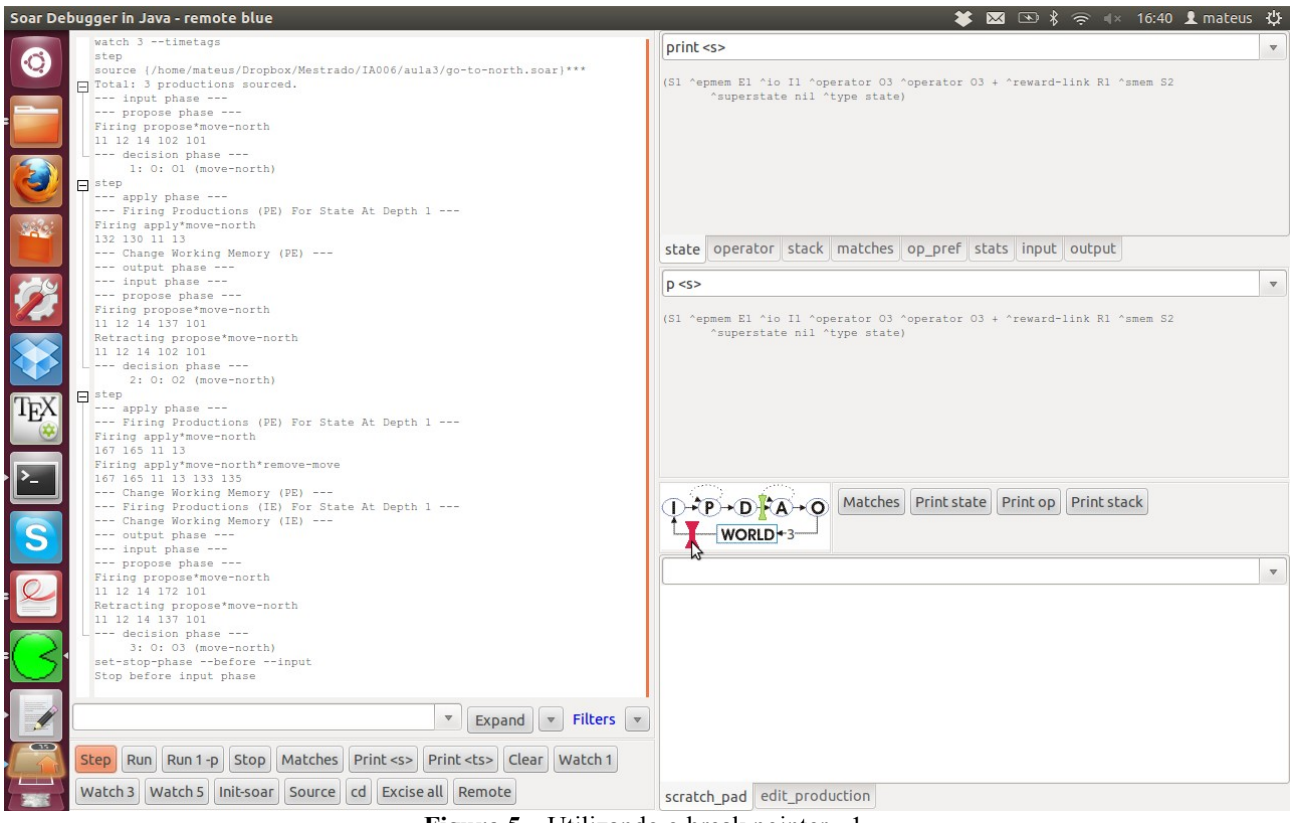

**Figura 5** – Utilizando o break pointer - 1.

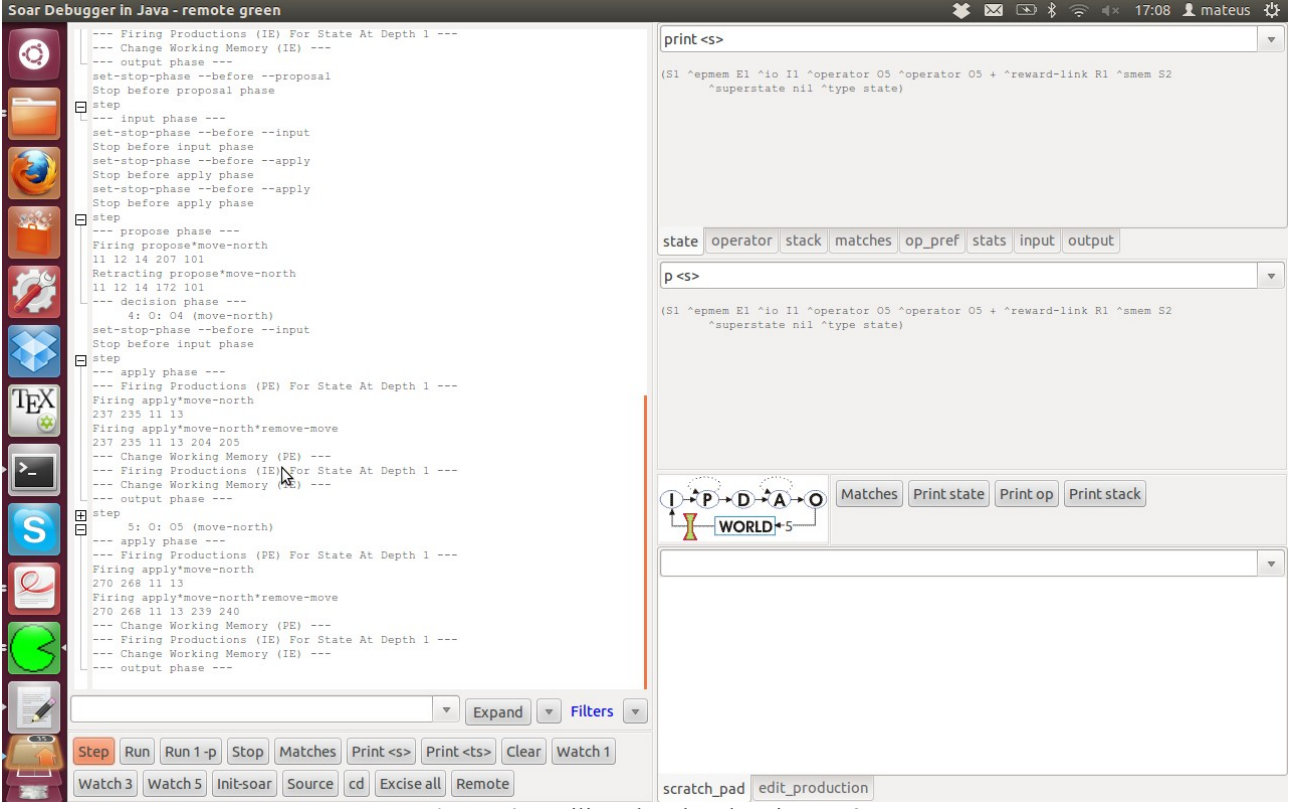

**Figura 6** – Utilizando o break pointer – 2.

### **2.2 move-to-food**

Neste sub-tópico serão apresentadas as tarefas realizadas para as ações nos agentes para os mesmos se moverem em direção as comidas, comuns e de bônus. A Figura 7 apresenta o código completo

contendos as resgras para realizar tal acão.

| Salvar <b>2</b> < Desfazer<br>$\alpha$<br>Abrir <b>v</b><br>$\lambda$<br>眉 |                                                    |                             |
|----------------------------------------------------------------------------|----------------------------------------------------|-----------------------------|
| move-to-food.soar *                                                        |                                                    |                             |
| sp {propose*move-to-normalfood                                             |                                                    |                             |
| (state <s> ^io.input-link.my-location.<dir>.content normalfood)</dir></s>  |                                                    |                             |
| $--&>$                                                                     |                                                    |                             |
| $($ ^operator $ + =$ )                                                     |                                                    |                             |
| ( <o> ^name move-to-food</o>                                               |                                                    |                             |
| Adirection <dir>)}</dir>                                                   |                                                    |                             |
| sp {propose*move-to-bonusfood                                              |                                                    |                             |
| (state <s> ^io.input-link.my-location.<dir>.content bonusfood)</dir></s>   |                                                    |                             |
| $--$                                                                       |                                                    |                             |
| $($ ^operator $ + =$ )                                                     |                                                    |                             |
| ( <o> ^name move-to-food</o>                                               |                                                    |                             |
| Adirection <dir>)}</dir>                                                   |                                                    |                             |
| sp {propose*move-to-food                                                   |                                                    |                             |
| (state <s> ^io.input-link.my-location.<dir>.content</dir></s>              |                                                    |                             |
| << normalfood bonusfood >>)                                                |                                                    |                             |
| $--$                                                                       |                                                    |                             |
| $($ ^operator $ + =$ )                                                     |                                                    |                             |
| ( <o> ^name move-to-food</o>                                               |                                                    |                             |
| Adirection <dir>)}</dir>                                                   |                                                    |                             |
| sp {apply*move-to-food                                                     |                                                    |                             |
| (state <s> ^io.output-link <out></out></s>                                 |                                                    |                             |
| ^operator (^name move-to-food                                              |                                                    |                             |
| Adirection <dir>))</dir>                                                   |                                                    |                             |
| $--&>$                                                                     |                                                    |                             |
| ( <out> ^move.direction <dir>)}</dir></out>                                |                                                    |                             |
| sp {apply*move-to-food*remove-move                                         | A                                                  |                             |
| (state <s> ^io.output-link <out></out></s>                                 |                                                    |                             |
| ^operator.name move-to-food)                                               |                                                    |                             |
| ( <out> ^move <move>)</move></out>                                         |                                                    |                             |
| ( <move> ^status complete)</move>                                          |                                                    |                             |
| $--$                                                                       |                                                    |                             |
| $\vert$ ( <out> ^move <move> -)}</move></out>                              |                                                    |                             |
| sp {monitor*move-to-food                                                   |                                                    |                             |
| (state <s> ^operator <o>)</o></s>                                          |                                                    |                             |
| ( <o> ^name move-to-food</o>                                               |                                                    |                             |
| Adirection <direction>)</direction>                                        |                                                    |                             |
| $--&>$                                                                     |                                                    |                             |
| (write   Direction:   <direction>)}</direction>                            |                                                    |                             |
|                                                                            | Texto sem formatação v Largura das tabulações: 8 v | Lin 37, Col 4<br><b>INS</b> |

**Figura 7** – Código move-to-food.

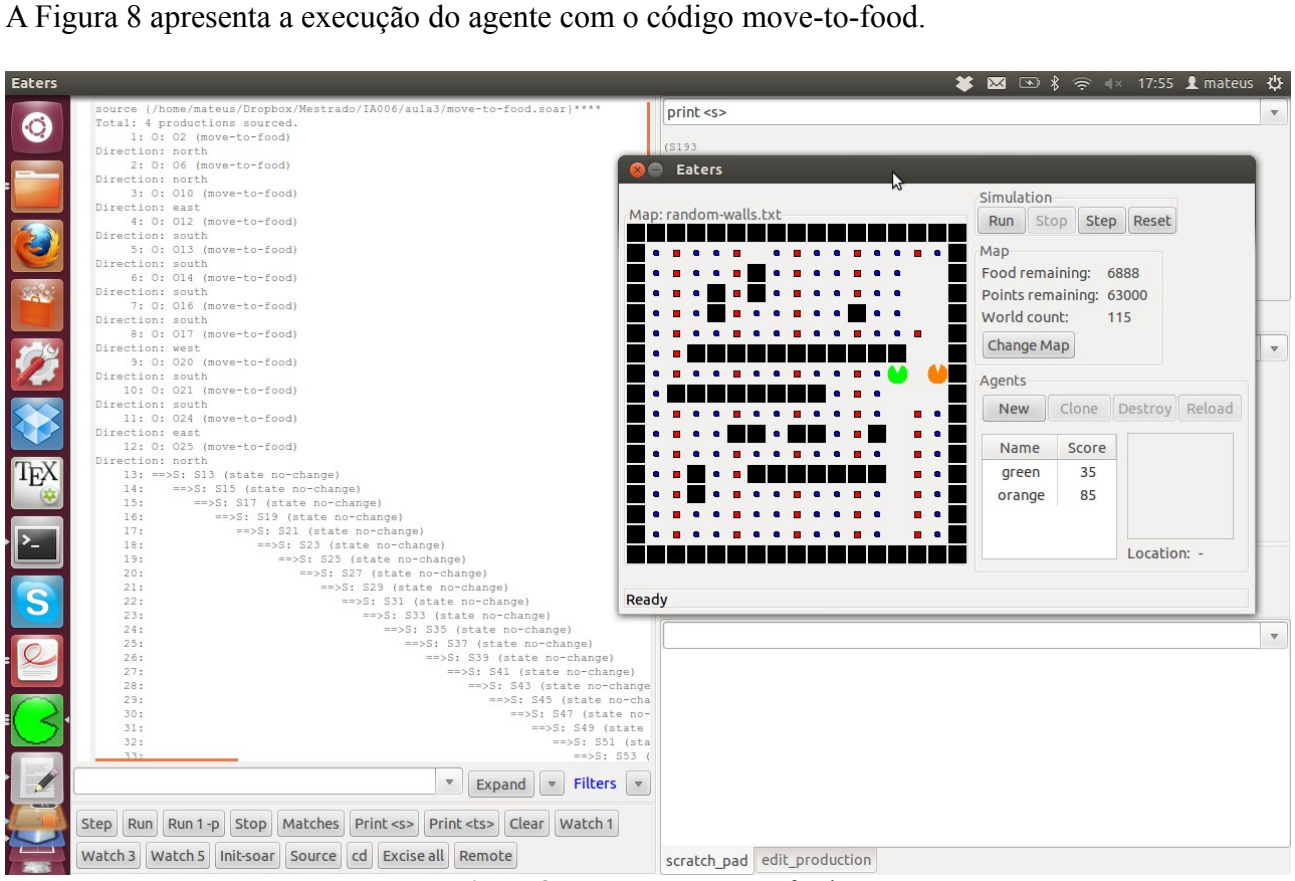

**Figura 8** – Execução move-to-food.

Pode-se observar na Figura 9 a impressão do operador escolhido e sua respectiva direção, pelo comando "(write |Direction: | <direction>)".

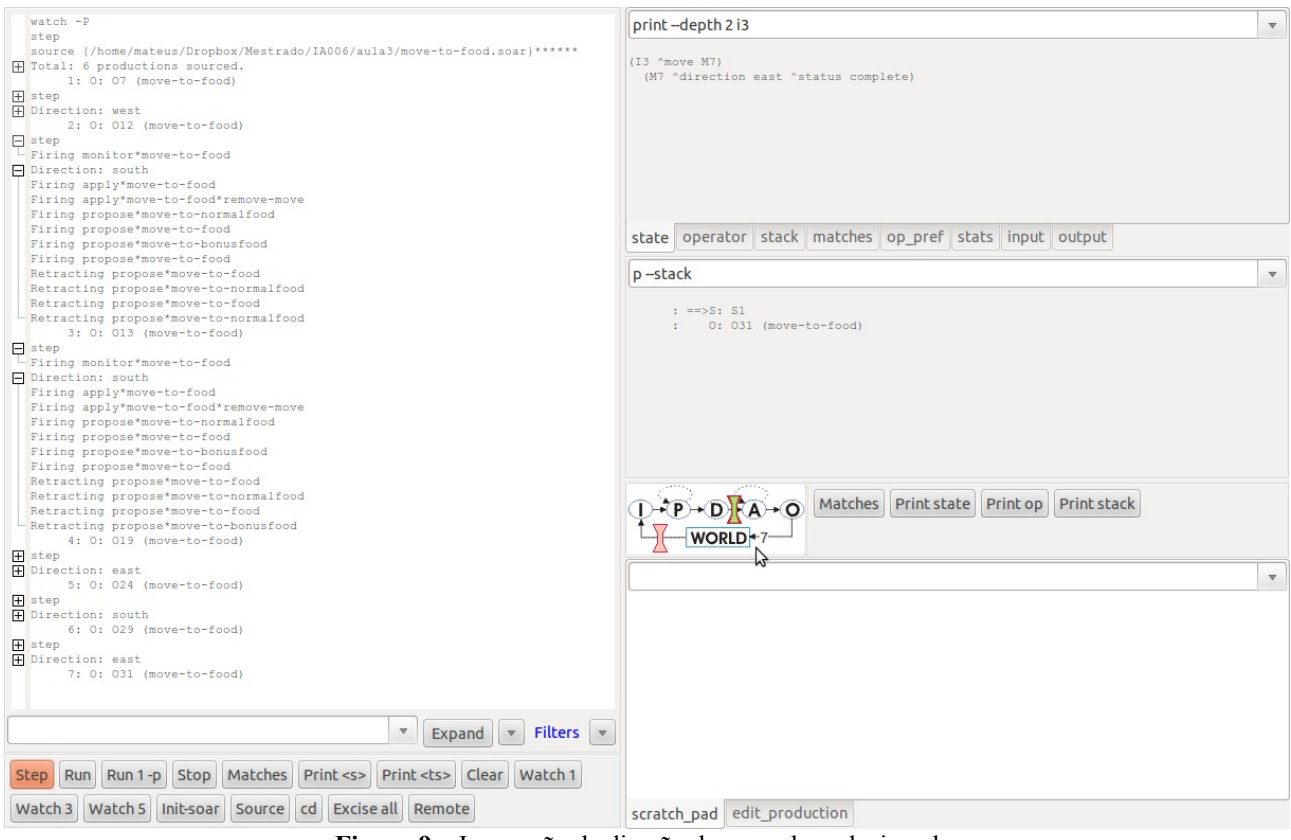

**Figura 9** – Impressão da direção do operador selecionado.

A Figura 10 apresenta a impressão da direção do operador selecionado concatenado com a variável "type"/tipo da comida, esse impressão é feita com o comando "(write (crlf) | Propose move | <dir> |, for  $|\langle$  type $\rangle$ ".

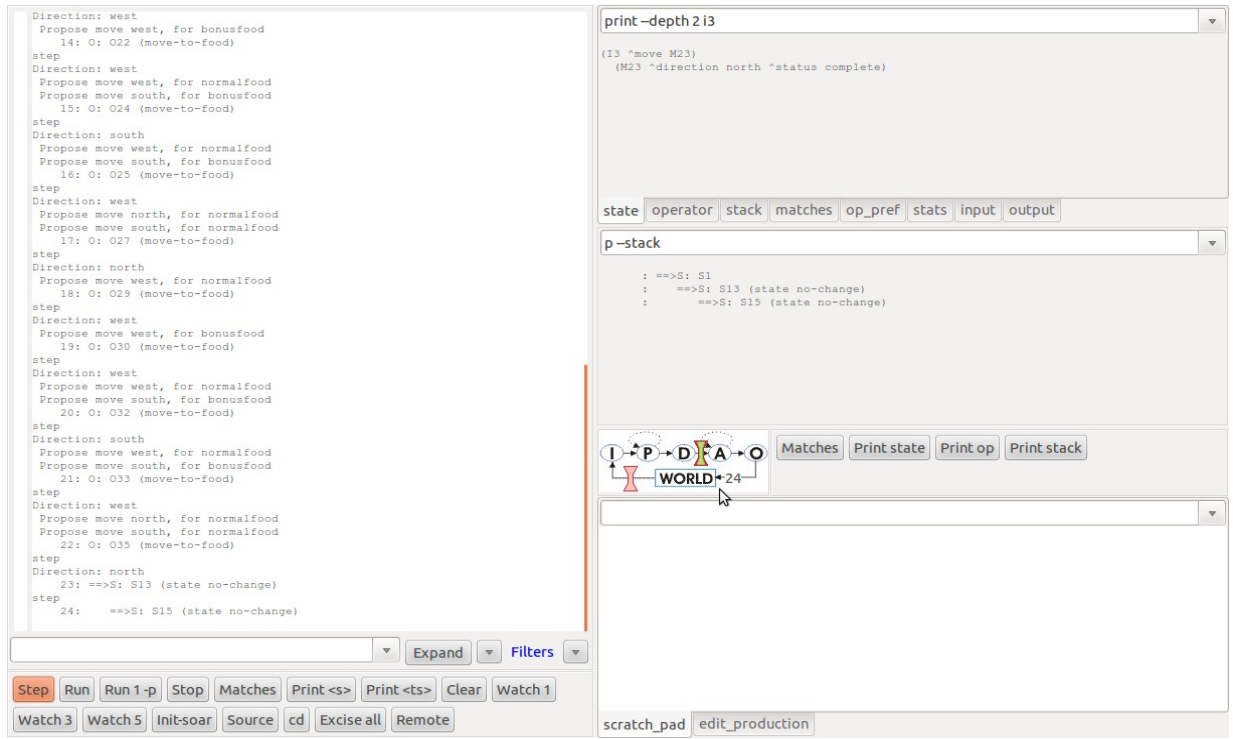

**Figura 10** – Impressão da direção e o tipo do operador selecionado.

#### **2.3 Debugging commands**

Neste sub-tópico é apresentado o debbuging da execução do agente com o código move-tofood.soar. Entre as análises, pode-se observar prints, com profundidades da árvore de execução; analises da memória de trabalho pelo comando wmes; prints de posições específicas da memória; matches: listas de regras prontas para serem executadas separadas por três resultados, o-assertions (que serão operadores), i-assertions (que criarão os argumentos de suporte para os operadores) e retractions (que excluirão os argumentos de suporte). Nas Figuras 11 e 12 pode-se observar estas analises.

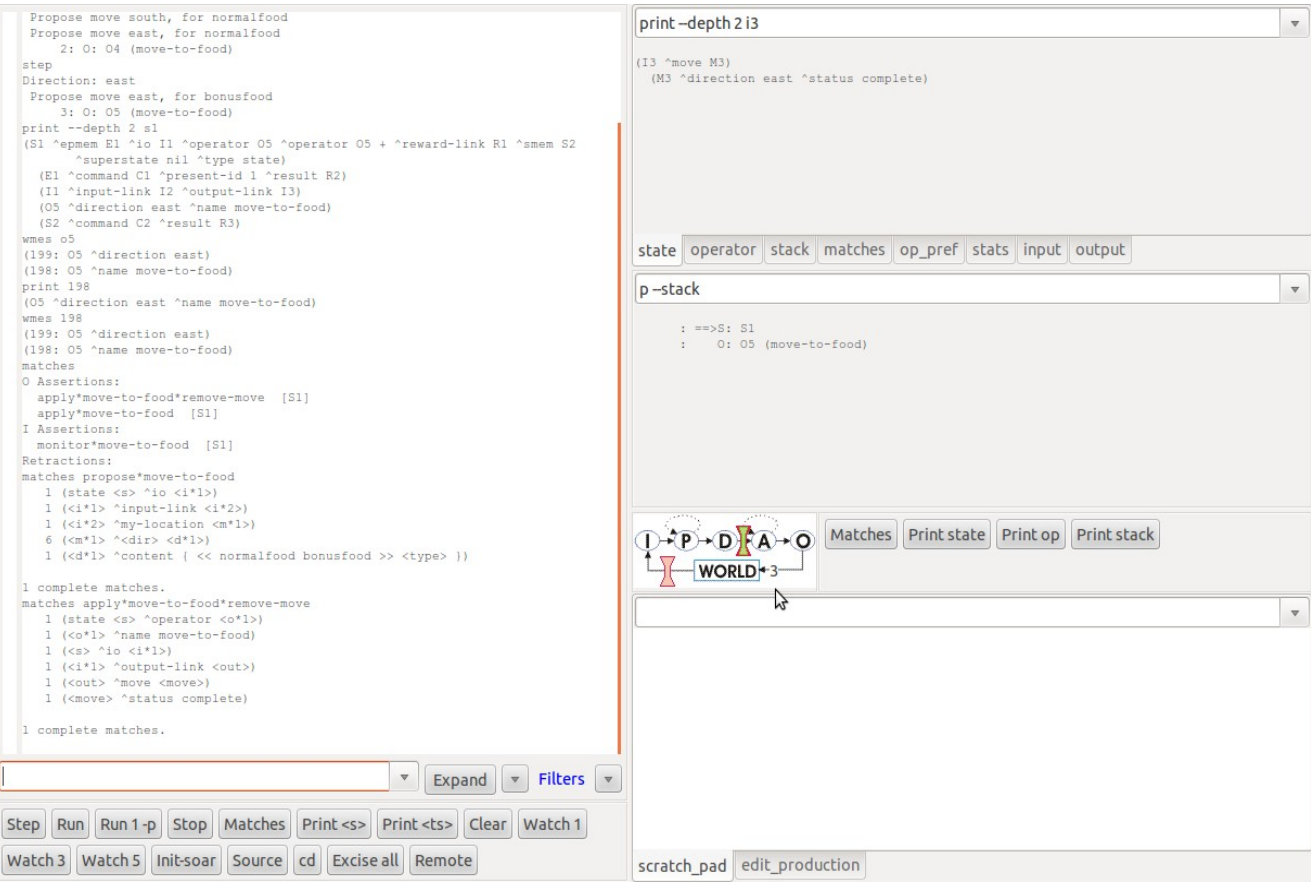

**Figura 11** – Debugging commands- 1.

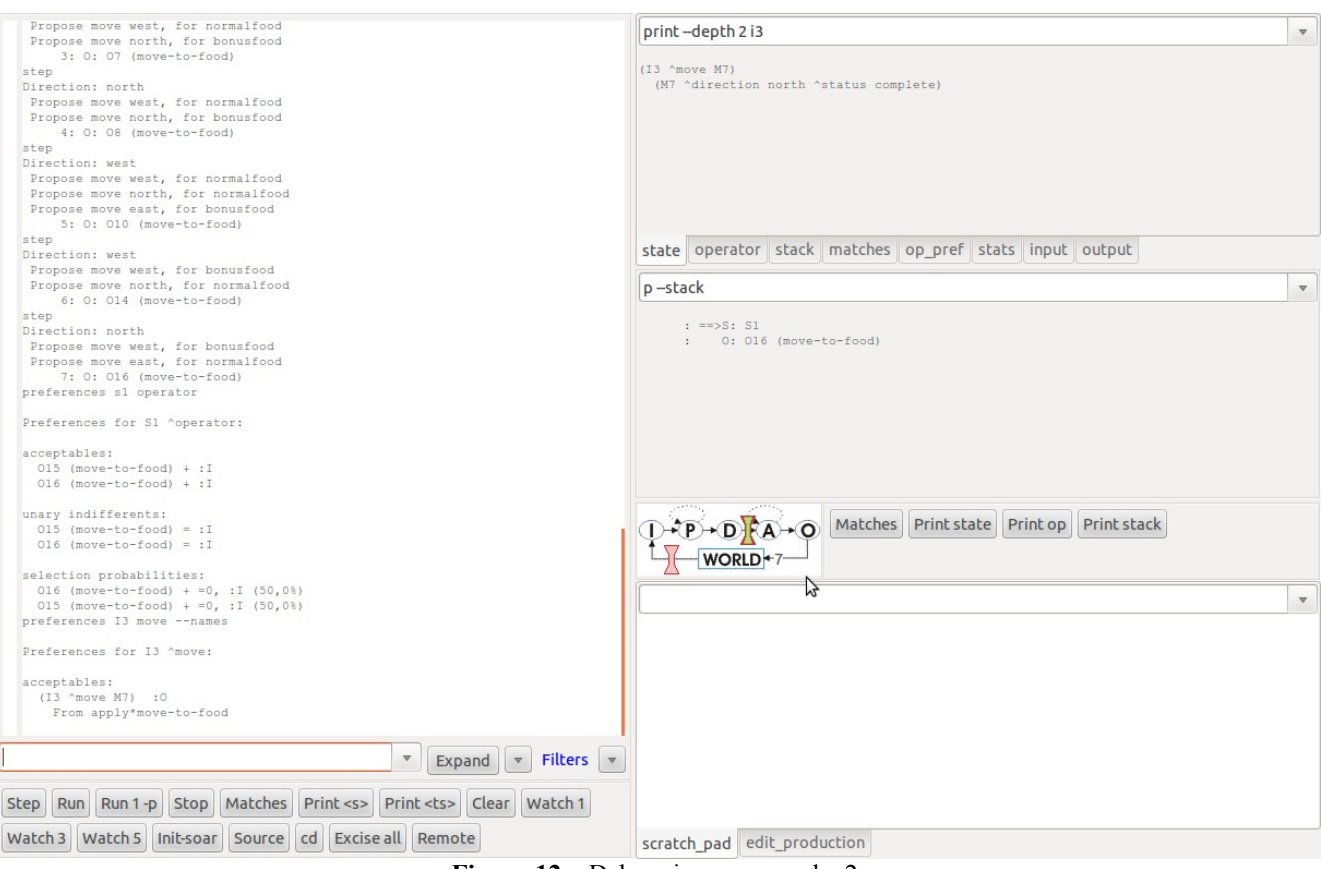

**Figura 12** – Debugging commands- 2.

#### **2.4 Semantic errors**

Neste sub-tópico serão apresentadas as analises direcionadas aos erros semânticos. A Figura 13 apresenta o código que será analisado.

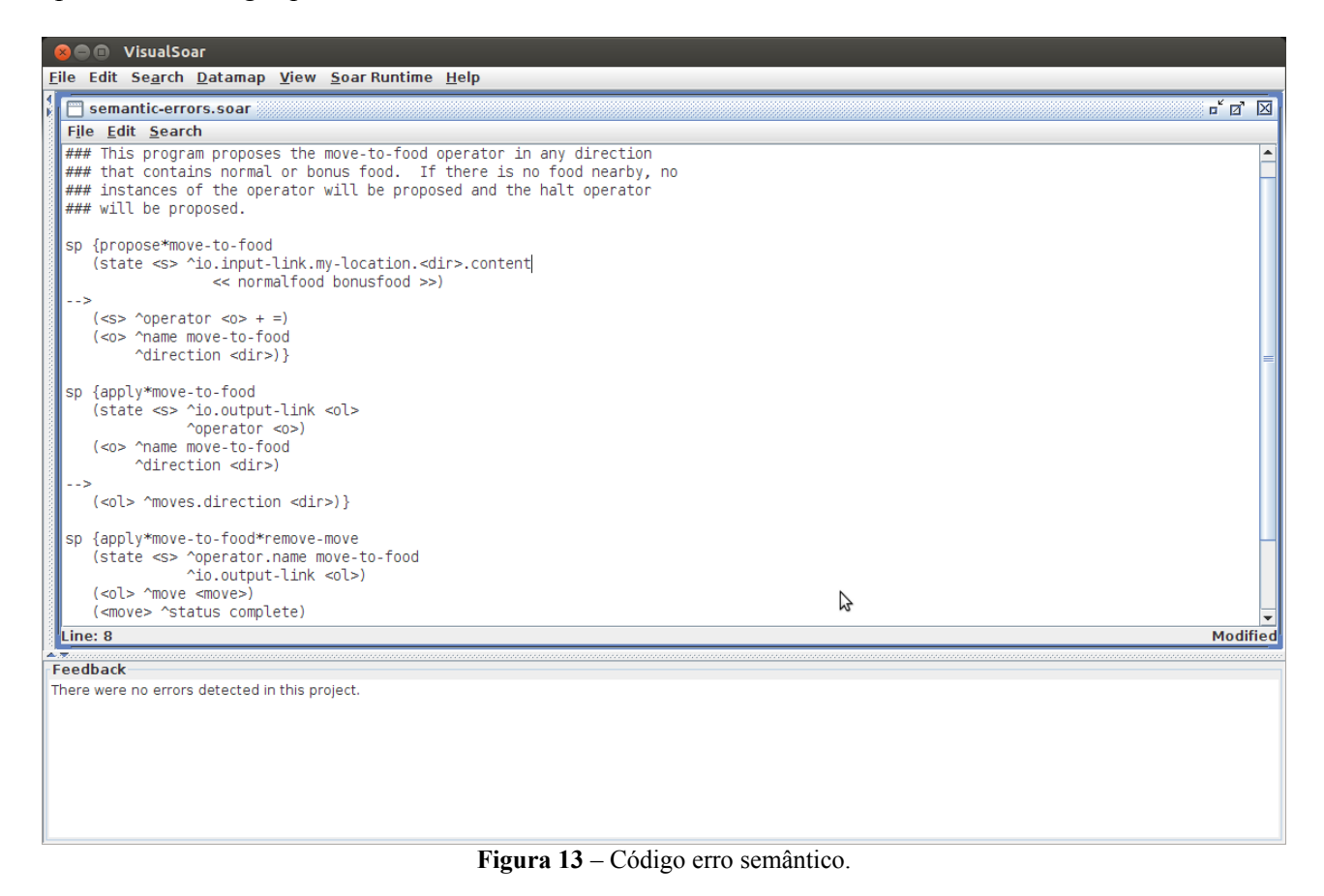

No caso específico foi necessário apenas a correção de dois comandos que foram trocados: o contant por content e o moves por move. Observamos o erro gerrado na Figura 14 que não seleciona nenhum operador para realizar alguma ação e o erro corrigido na Figura 15.

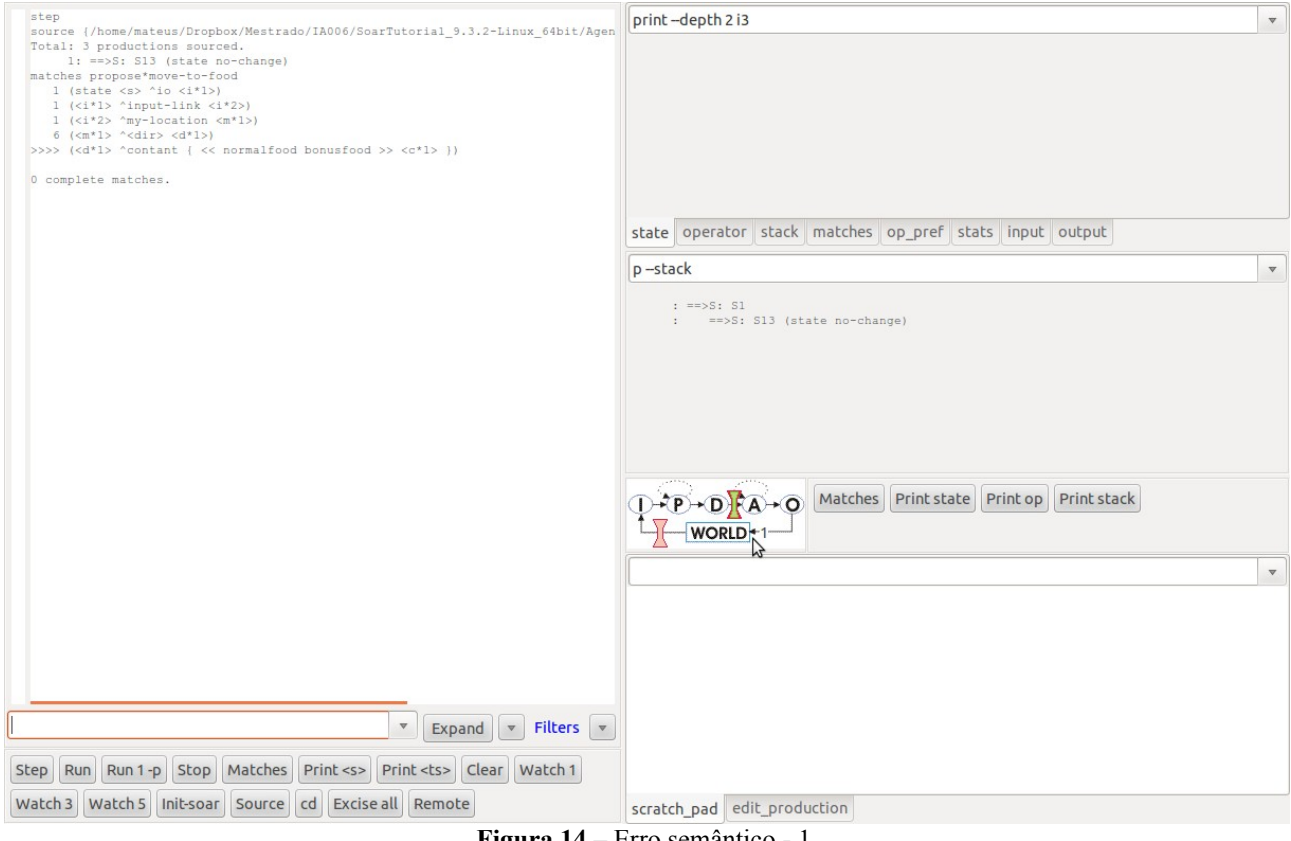

**Figura 14** – Erro semântico - 1.

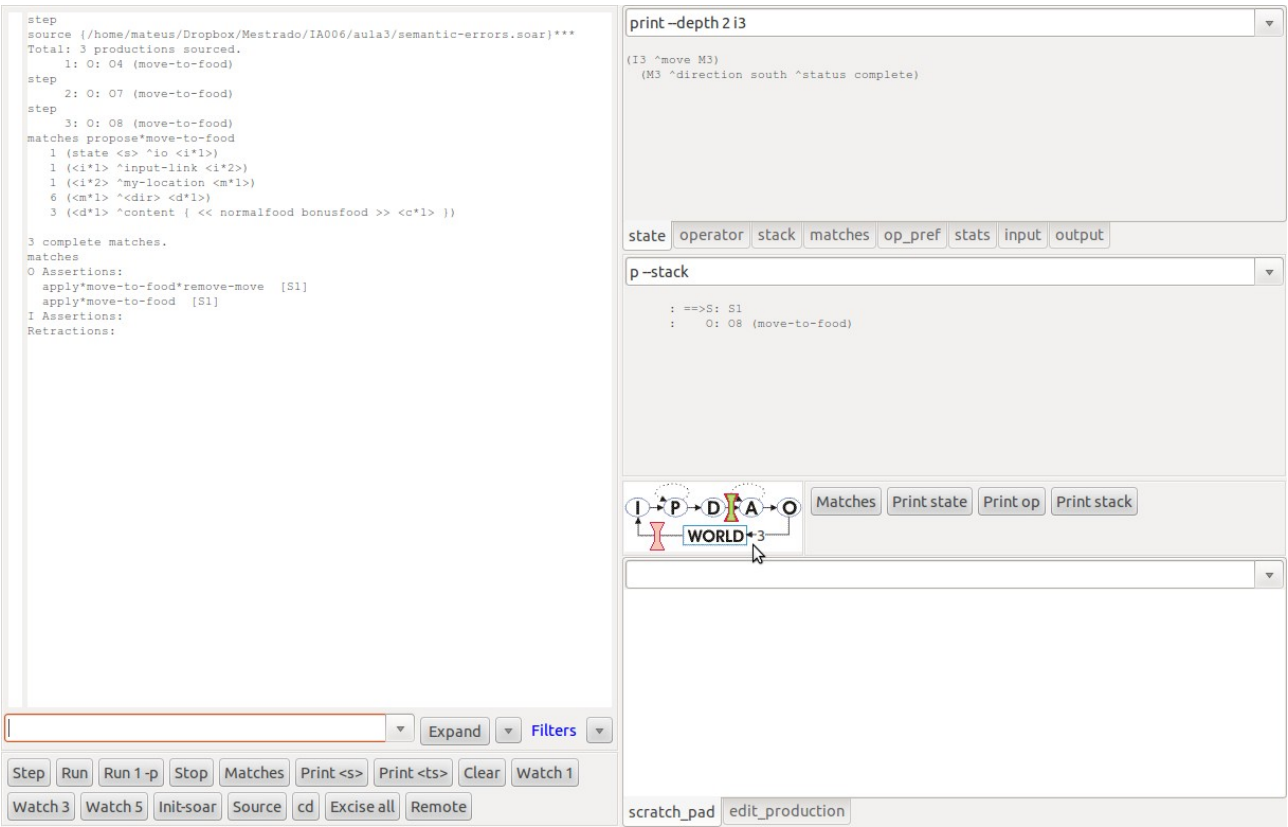

**Figura 15** – Erro semântico - 2.

### **3 Atividade 3**

Neste tópico são utlizadas técnicas para evitar que o agente busque comida com mais eficiência. Os argumentos de preferências auxiliam nesta etapa. Estes operadores são: +, -, >, < e =; respectivamente aceitável, rejeitar, melhor/maior, pior/menor e indiferente (utilizado para função randômica).

As Figuras 16 e 17 apresentam a execução do agentes com a utilização dos argumentos de preferência, para a otimização de busca por comidas com maior recompensa, ou seja, comida bônus. Se não possuir comida bônus na vizinhaça o agente busca por comida normal e assim por diante.

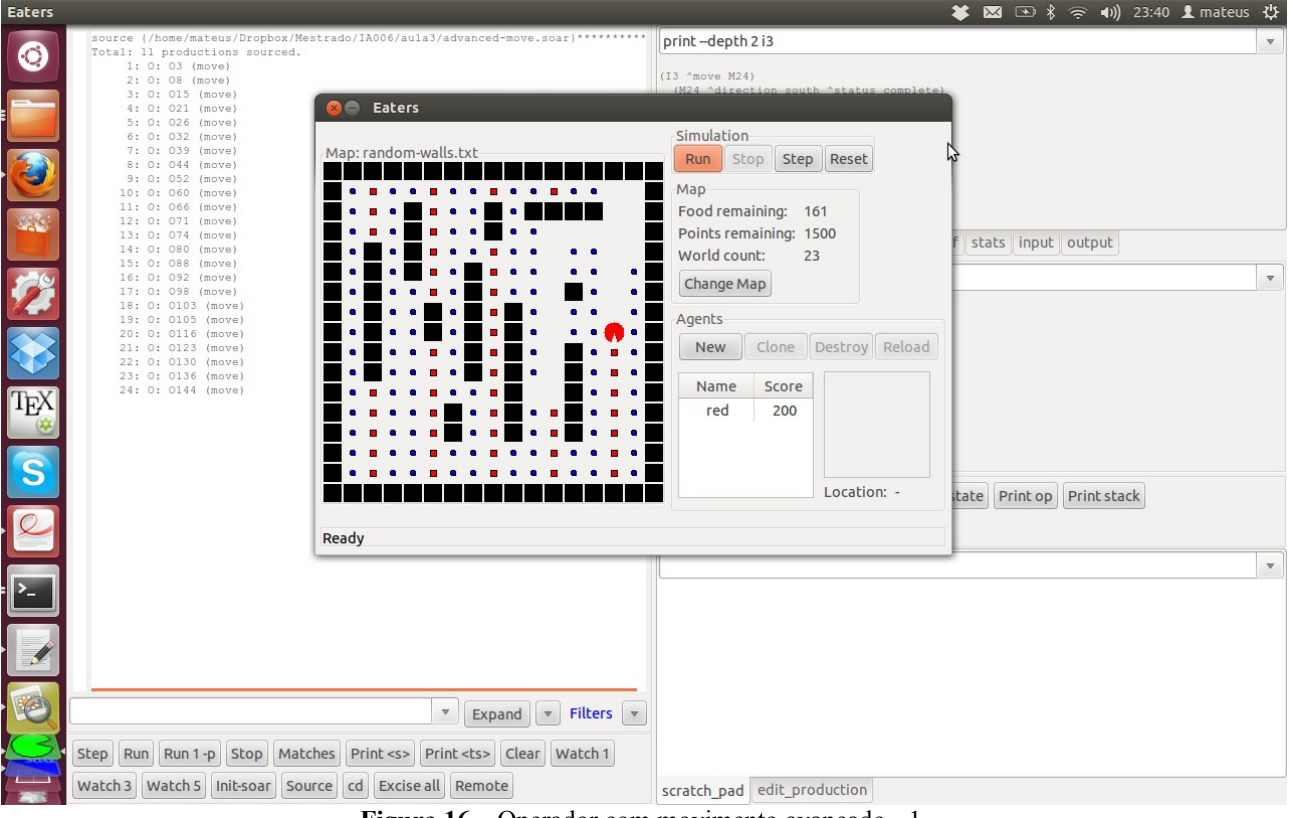

**Figura 16** – Operador com movimento avançado - 1.

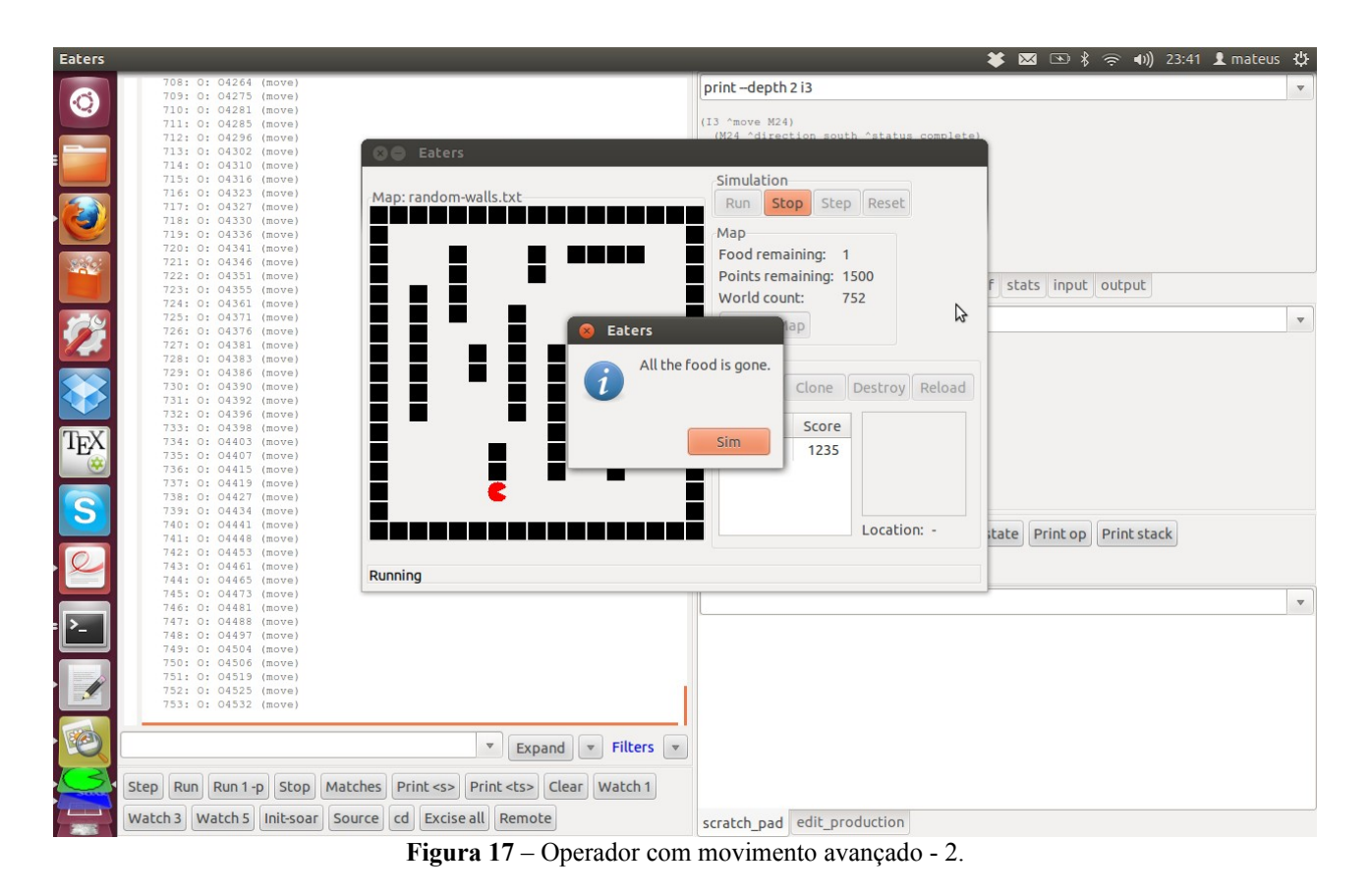

A Figura 18 apresenta o agente com operador de salto. Cada salto tem o mesmo custo que uma comida normal.

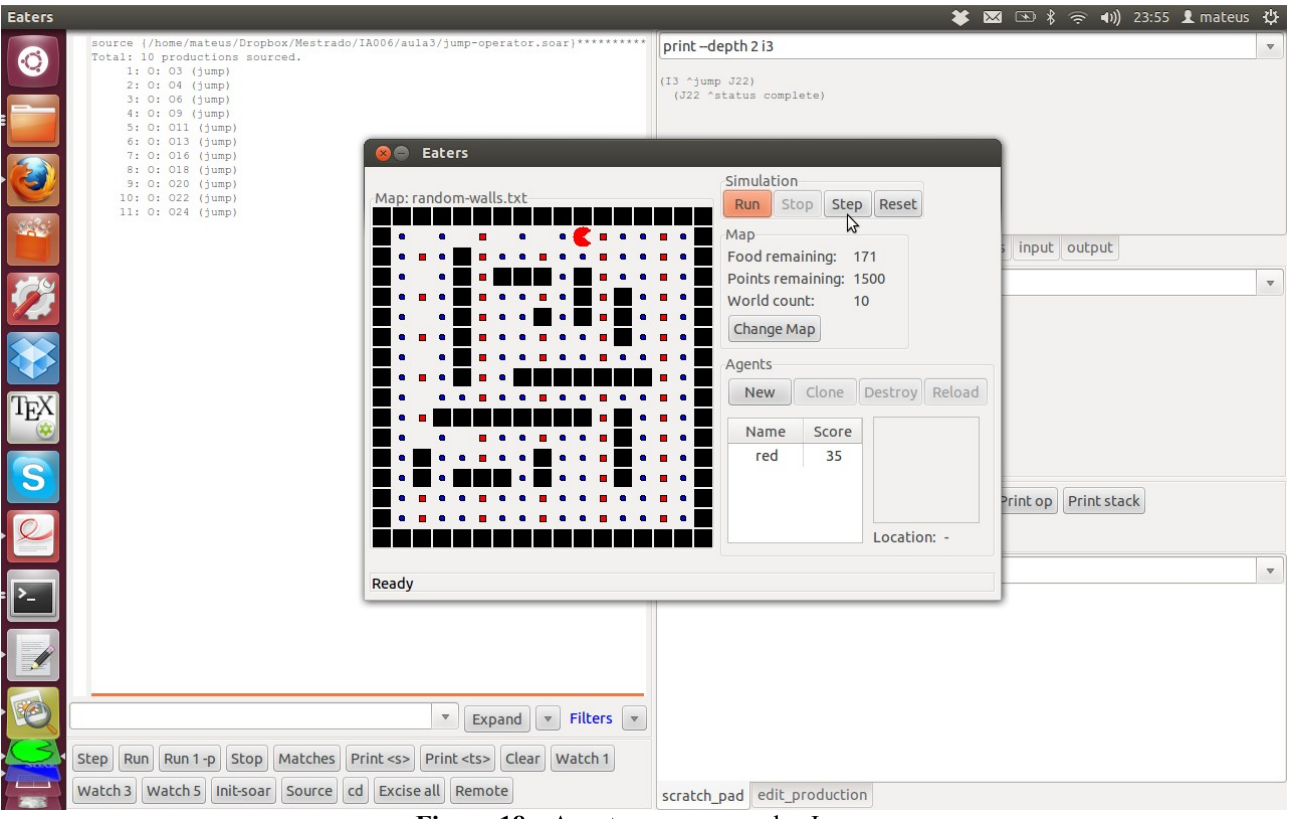

**Figura 18** – Agente com o operador Jump.

#### **4 Atividade 4**

Para realizar esta tarefa, foi testado duas alternativas sem sucesso. A primeira foi, tentar forçar o agente a preferência por casas horizontais, caso as melhores opções sejam casas com o conteúdo vazio (empty):

```
sp {select*move*prefer-horizontal
(\text{state} \leq s \land operator \leq o \geq +)
(<o> ^name move
^content empty
^direction <<west east>>)
-->
(<s> ^operator <o> >)}
```
Esta alternativa falhou, pois assim que o agente atinge paredes (wall) ele é obrigado a subir e se na subida ele também encontra um limitador, isso acaba gerando a sua volta, demorando mais tempo para o mesmo sair das regiões vazias. Consequentemente ficando com menos pontos competindo com os agentes avançados.

A segunda tentativa, frustada também, foi realizar o *merge* entre os agentes que possuem salto e movimento com os agente que guardam a última direção. Porém, assim que é gravado a última direção, as proposições de ações deixam de ser escolhidas, gerando estate-no-change. Para tentar contornar esse problema, foi tentado gravar o objeto inteiro no output-link, porém foi encontrada uma dificuldade de se apagar o último e manter apenas um operador gravado na memória. Essa tarefa, não estava presente em nenhum tutorial até o momento. A tarefa de apagar um estado criado em <s> foi possível, porém não funcionava para o *merge*.